# <span id="page-0-0"></span>**HowTo: Wiki bearbeiten**

Um das Wiki bearbeiten zu können, brauchst du einen Account. Schreib dafür einfach eine kurze Mail an [rechner@fachschaft.techfak.de](mailto:rechner@fachschaft.techfak.de).

Es gibt eine eigene [Seite, die die Wiki-Syntax erklärt](https://fachschaft.techfak.de/howto/wikisyntax) und [eine, um diese auszuprobieren](https://fachschaft.techfak.de/playground).

## **Was kommt ins Wiki**

Generell kommt hier alles rein, was a) Eine Anleitung zur Fachschaftsarbeit, oder b) Information für unsere Studis ist. Fachschaftsinterne Dateien, Vorlagen, Poster, .. sollten eher nach /vol/fachschaft/share oder, im Fall sich z.B. jährlich ändernder Dateien oder Code ins [GitLab](https://gitlab.ub.uni-bielefeld.de/fs-technik/) [der Uni](https://gitlab.ub.uni-bielefeld.de/fs-technik/).

## **Struktur und Namensräume**

Generell gilt: **Möglichste flache Hirachie**! Also im Zweifelsfall kommt alles dirket nach /\$thema.

<do dorian>separator erklären</do>

Folgende Namensräume haben wir

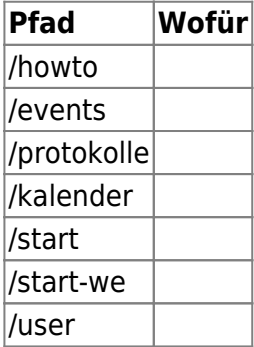

# **Dateien hochladen**

### **User-Seite**

Unter /user/USERNAME könnt ihr eine Seite über euch anlegen. :) Über den [Media-Manager](#page-0-0) könnt ihr unter user ein Bild hochladen, dass genau so heisst, wie euer Username. Das wird dann als euer Profilbild benutzt.

### **Migration aus dem alten Wiki**

NICHT STUMPF ALLES MIGIREREN

Die Migration soll so laufen: Ihr benutzt das neue Wiki und wenn auch auffällt, dass etwas fehlt migriert und aktualisiert ihr es aus dem alten Wiki. Achtet bitte auch darauf, die oben beschreibene Struktur einzuhalten. Bei Fragen schreibt mir gerne eine [Mail](mailto:dorian@fachschaft.techfak.de) oder kommt vorbei!

From: <https://fachschaft.techfak.de/> - **Fachschaft Technik**

Permanent link: **<https://fachschaft.techfak.de/howto/wiki?rev=1564762450>**

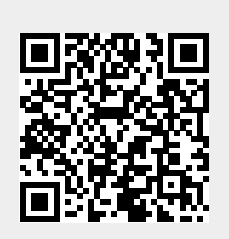

Last update: **2019/08/02 16:14**